# **WEB DESIGN Olivier Ageron**

## *Introduction*

#### [Les metiers du web](https://www.oriane.info/focus/les-metiers-du-web)

Le web est un médium spécifque: accessible grâce à un navigateur, il rend accessible une série sans cesse croissante de sites aux statuts les plus divers (services, pages personnelles, web art, commerce, etc).

Une série de normes, défnies par le W3 C (World Wide Web Consortium) défnissent les conditions d'accès à ces ressources, dans le cadre d'une technologie mise au point au CERN par Tim-Berners Lee en 1990. La connaissance et l'application de ces normes est un des aspects incontournables du webdesign : référencement dans les moteurs de recherches, qualité de l'affichage, chargement correct de la page, etc...

Pour réaliser des projets de ce type, un choix d'outils logiciels est nécessaire, induisant une manière personnelle de les utiliser, voire de les détourner. Se conformer aux normes du WWW et aux outils, ou bien les détourner en expérimentant les limites ? Il s'agit là d'options personnelles.

Avant de parler des spécificités techniques propres au web, il faut préciser qu'un webdesigner est d'abord un designer tout court. Le mot «design», hérité du vocabulaire anglo-saxon, est généralement perçu de manière confuse par les néophytes et ne bénéfcie d'aucune traduction littérale. «Design» pourrait se traduire par «conception» ou les termes dessin et dessein.

Il est utile de rappeler que le design est souvent associé à un domaine : design graphique, design numérique, design industriel. Néanmoins, le design dans sa globalité est plus important que n'importe quel domaine isolé auquel il se rapporte. Le design est une façon de penser. C'est aussi une façon de se situer, d'explorer un problème objectif, et de déterminer des approches pour concevoir et évaluer des solutions ingénieuses et adaptées à ce problème. La communication, l'ergonomie ou encore l'architecture ne sont jamais bien loin.

Le designer établit aussi des méthodes et des processus pour communiquer les solutions et les mettre en application. Un designer bien informé peut être en mesure de remettre en cause certaines hypothèses émises par son client. Il doit donc être parfaitement informé sur les enjeux de son travail : ressources humaines, budget, aspects techniques, contexte, contraintes diverses, projets similaires, références culturelles... Il doit faire preuve d'un esprit d'analyse, de synthèse, d'observation, de compréhension, et d'une stratégie de communication.

Il devra veiller à satisfaire les besoins des utilisateurs afin de leur permettre une expérience réussie. Dans la plupart des cas, il reviendra au designer d'agir comme le porte-parole de l'utilisateur tout au long de la conception.

D'un point de vue historique, le design est un concept hérité des recherches de l'école allemande du Bauhaus, nées d'un dialogue entre l'art, l'industrie et les nouvelles technologies.

Le webdesign est surtout une question d'interface.

## *Interfaces*

*«Une interface est le point de rencontre de deux corps étrangers qui ne se dissolvent pas l'un dans l'autre. L'huile et le vinaigre ont une interface, le sucre et l'eau n'en ont pas. Les humains et les machines informatiques ne se fondant pas encore l'un dans l'autre, une interface entre les deux est - de manière évidente - nécessaire. Le point de contact pour les humains repose sur leurs organes sensoriels, les machines ont des «périphériques» d'entrée et de sortie, équivalents de nos organes.»* **Annick Bureaud, critique d'art et chercheuse dans le domaine art / science / technologie**

#### **Exemples :**

- un modem est une interface qui permet le passage réciproque d'informations entre un ordinateur et le réseau téléphonique.
- une page web équipée d'un système de navigation (onglet, liens, formulaire de recherche, etc... ) est une interface accessible grâce à un navigateur (Firefox, Internet Explorer, etc...) qui permet à l'utilisateur de consulter confortablement les contenus inclus dans un site.

La notion d'interface s'entend plus précisément dans le cadre d'un accès aux fonctions, aux ressources et aux contenus.

On distingue dès lors deux grands types d'interfaces :

#### **Les interfaces graphiques (GUI-Graphic User Interface) :**

l'écran et les objets graphiques réactifs dont il est doté : sollicitations diverses (hyper- texte, boutons, champs de saisie, etc), autorisant des actions (clic, drag and drop, saisie de texte, etc) exécutant à leur tour des processus (calculs, résultats).

Catalogue d'interfaces GUI =<https://guidebookgallery.org/>

<https://www.corp-lab.com/chronologie-interfaces/>

Exemple du travail d'une graphiste sur les interfaces Susan Kare

<https://kare.com/portfolio/> <http://www.kare.com/>[https://fr.wikipedia.org/wiki/Susan\\_Kare](https://fr.wikipedia.org/wiki/Susan_Kare)

#### **Les interfaces tangibles (physiques/solides) :**

souris, claviers, caméras, mais aussi les interfaces expérimentales exploitées dans les domaines de l'art ou de la recherche.

L'exemple d'un artiste multimedia Jefrey Shaw

[https://www.jefreyshawcompendium.com/](https://www.jeffreyshawcompendium.com/)

#### **A voir aussi**

Interface homme-machine. <https://www.corp-lab.com/chronologie-interfaces/> [https://fr.wikipedia.org/wiki/Interactions\\_homme-machine](https://fr.wikipedia.org/wiki/Interactions_homme-machine) <https://www.usabilis.com/lexique-de-l-ux/>

Revenons spécifiquement au webdesigner: il doit comprendre l'entièreté des techniques et des compétences nécessaires à l'ensemble d'une réalisation destinée au web. Il est donc incontournable d'identifer précisément les tâches nécessaires à la production, la conception et la réalisation. Le webdesigner peut agir dans l'une ou l'autre de ces phases, selon ses compétences, mais il gardera une vision d'ensemble.

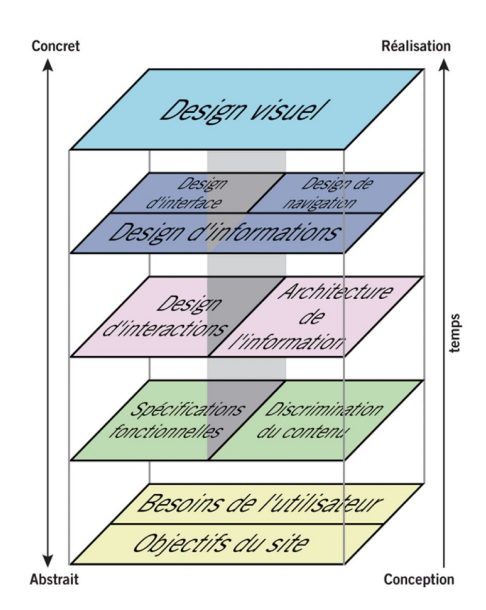

Le webdesign est un travail d'équipe, même si en pratique, les équipes peuvent être très petites. Tout faire soi-même ne sera jamais la bonne solution pour être vraiment performant...

Quelques exemples d'agence de webdesign [https://www.bigyouth.fr](https://www.bigyouth.fr/) <https://www.auplaisir.fr/> <https://www.hereziegroup.paris/> [http://dagobert.com](http://dagobert.com/) [http://www.uzik.com](http://www.uzik.com/) <http://www.tamantafamiglia.com/> …

### *HTML et contenus séparés*

Le HTML est un langage qui permet de structurer une page web, tout en défnissant les conditions d'affichage des images, de la typographie et de la couleur. Les possibilités graphiques du HTML sont cependant peu nombreuses, et souvent insatisfaisantes pour les graphistes. En outre, le HTML, basé sur l'hypertexte, ofre une interactivité réduite à la navigation par hyperliens. Conforme à l'esprit ouvert et libre du web, la puissance du HTML réside surtout dans son adéquation parfaite avec le système d'indexation de pages en ligne rendant les contenus accessibles et **INDEXABLES** par les moteurs de recherches.

La raison d'être du web passe par cette réalité incontournable: un partage des savoirs, des codes et de l'information. Au bout de cette philosophie, souvent ternie par les pratiques de commerce en ligne, il y a la notion d' «intelligence collective» incarnée par de nombreux projets citoyens, éducatifs, associatifs, collectifs, gouvernementaux ou activistes : les wikis, les forums, les sites collaboratifs, et plus simplement les sites personnels, d'opinion, blog...

Certains logiciels propriétaires très performants sont entre-temps apparus sur le marché, et avec eux leur opacité, leurs sources fermées, obligeant les navigateurs à s'équiper de plugins pour déchifrer ces contenus verrouillés.

Pour contrôler totalement le comportement graphique d'une page, les graphistes ont alors cru trouver une solution miracle avec Macromedia Flash (aujourd'hui Adobe Flash), puissant logiciel permettant une gestion très précise de l'affichage tout-en-un, et surtout une interactivité accrue. Le World Wide Web, avec ses principes de transparence, de visibilité des contenus et de leurs structures, a rapidement été envahi par la technologie Flash. Si la production d'animations vectorielles interactives est bien la spécialité incontestable de Flash, un site réalisé entièrement grâce à cette technologie rend son contenu invisible aux moteurs de

recherche et échappe à la logique de l'hypertexte. De nombreux sites ont dès lors choisi d'ofrir une navigation double: l'une en Flash, et l'autre en HTML, afin de répondre aux normes du web tout en exploitant les qualités de cette technologie propriétaire.

Outre les difcultés d'indexation des pages (Voir Comment référencer un site conçu en Flash ?) et la nonconformité aux standards W3C, cette approche peut entraîner de réels problèmes de conception.

Aujourd'hui, devant la multiplication des machines et des diférents types de consultation du réseau (ordinateurs, PDA, téléphones, Smartphones, tablettes…) les standards ouverts et les normes de publication du web sont plus que jamais d'actualité. Une nouvelle approche du webdesign a fait son chemin: la capacité d'adapter un site à diférents systèmes d'exploitation, à une diversité (imprévisible) de logiciels de lecture est désormais possible grâce à la puissance des feuilles de styles.

Pour accéder à cette souplesse, le couple HTML + CSS (Cascading Style Sheets - Feuilles de Styles) démontre efficacement qu'en séparant le contenu de sa présentation, il le rend ainsi lisible à la fois par des robots en tout genres (programmes, petits appareils, consoles UNIX, lecteurs pour aveugles) et des navigateurs non seulement d'aujourd'hui, mais et c'est le plus important de demain (ouverture sur le HTML5).

Exemples de site avec le couple HTML 5 / CSS 3 <https://experiments.withgoogle.com/collection/chrome> [http://www.thewildernessdowntown.com](http://www.thewildernessdowntown.com/) [http://www.ro.me](http://www.ro.me/) [http://climatsoustension.com](http://climatsoustension.com/) <http://works.jonobr1.com/Patatap> <http://500.chromeexperiments.com/> [http://hollow.org.uk](http://hollow.org.uk/) <https://phoboslab.org/wipeout/> <http://haxiomic.github.io/GPU-Fluid-Experiments/html5/> <http://vill.ee/eye/> <https://spacelamb.12wave.com/> <http://dinosaurpictures.org/ancient-earth/#240> <http://codepen.io/Yakudoo/full/oXJYxy> <https://www.yuichiroharai.com/wgl/> <http://www.georgeandjonathan.com/#1>

### *Grilles & charte graphiques*

#### **Grilles**

D'habitude, une grille emprisonne, isole ou empêche...

En webdesign (comme en design graphique), les grilles rangent, sécurisent, autorisent et, fnalement, libèrent !

À l'origine, la grille est une plaque compartimentée sur laquelle sont rangés les plombs des caractères typographiques à imprimer. La conception de grilles fût peu à peu l'objet d'un travail spécifique de design graphique en édition papier (composition, typo, mise en page, hiérarchisation de l'information).

Par extension, la grille, ou gabarit, est une matrice graphique dédiée au calibrage, à l'évaluation et à l'organisation des signes (taille de typo, des images, largeur des colonnes, marges). Il faut au préalable en déterminer les objectifs.

Le travail sur un système de grille (grid based design) est l'élément clé de la conception d'une publication web. Une bonne grille révèle une structure forte, des choix graphiques pertinents et une signalisation efficace. La continuité et la cohérence visuelle de la grille permettent au lecteur/utilisateur de naviguer confortablement dans un ensemble de données normalisées.

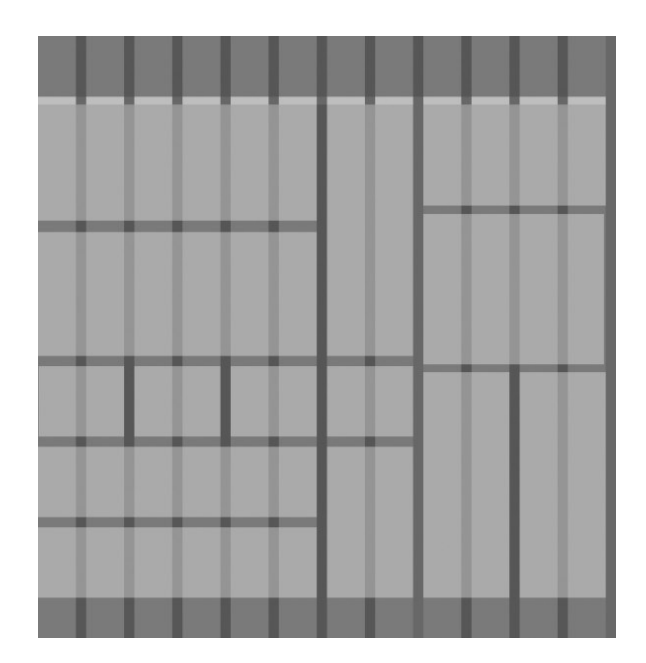

Voir un site ou la grille est visible. <http://www.thegridsystem.org/> Voir Aussi : <http://www.noupe.com/design/ultimate-guide-to-grid-based-web-design.html>

Malgré des analogies évidentes, la majeure partie des règles de composition et les principes de mises en pages en édition papier ne peuvent pas être appliquées à l'édition numérique.

Par exemple l'utilisation de polices de caractères plus grande ou un interlignage et inter lettrage supérieurs à la publication papier en raison de la faible résolution de l'écran. Une fois façonné, un livre adopte une apparence immuable. Les sites web sont quant à eux soumis à de courantes approximations dues aux types de données (polices systèmes, préférences des navigateurs), aux diférences de matériel (écrans, cartes graphiques, mémoire) et de confguration de logiciels (navigateurs, plugins)… Tester des grilles :

[https://demo.mobiscroll.com/angular/grid-layout/column-sizing#](https://demo.mobiscroll.com/angular/grid-layout/column-sizing)

#### **Charte graphique**

L'ensemble des règles déterminant la continuité, l'identification et l'orientation est pris en compte au sein d'une charte graphique, comme par exemple :

- gabarits de mise en page standard et codage des éléments fonctionnels (navigation…)
- couleurs (fonctions et zones interactives défnies par la couleur).
- choix graphiques constants sur le site (typo, boutons, icônes, etc).

Selon les cas, une charte graphique peut être étendue afin d'y inclure des paramètres multimédias.

- interactions accompagnées de son (players, signalétique sonore...).
- temps et mouvement: l'action et la vitesse des objets en déplacement.

Ces paramètres peuvent inclure diférents types de programmations ou de logiciels :

CSS, Javascript, HTML, DHTML, Actionscript (Flash), Photoshop, etc…

Conformément aux normes W3C, l'utilisation du HTML associé aux CSS est la technique la plus indiquée pour structurer le code de manière optimale, tout en séparant au maximum le contenu de sa présentation.

 **UNESCO =** [http://fr.unesco.org](http://fr.unesco.org/) / [Charte graphique du site](http://www.ageron.net/wp-content/uploads/2014/11/Unesco.pdf) **CNRS =** [Print](http://www.ageron.net/wp-content/uploads/2014/11/CNRS.pdf) / [Web](http://www.ageron.net/wp-content/uploads/2014/11/CNRS-WEB.pdf)

## *Ergonomie Web*

Etymologie : du grec «ergon» (travail) et «nomos» (loi).

L'ergonomie recherche une adéquation entre caractéristiques humaines et caractéristiques de la machine. Il s'agit d'adapter la nature et le comportement de la machine au regard des caractéristiques de l'homme.

#### **La lecture sur internet**

Les utilisateurs lisent sur le web uniquement lorsqu'ils sont intéressés par le contenu.

En général, les utilisateurs parcourent les pages, ils les scannent à la recherche de mots-clés, de titres, de résumés... afin de trouver l'information désirée le plus rapidement possible. Ainsi, la lecture sur le web difère de la lecture sur papier.

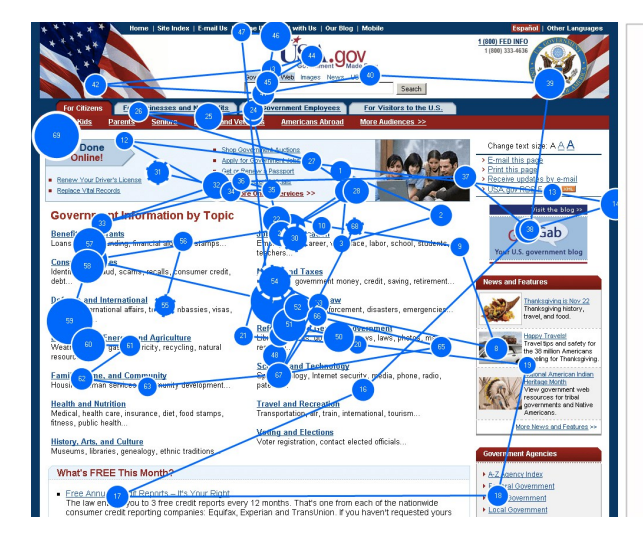

### DANS, RÖNOCH JAGPRØJEKT

På jakt efter ungdomars kroppsspråk och den synkretiska dansen, en sammansmåltning av otika kulturers dans) har jag i mitt fältarbete under hösten rört mig på olika arenor inom skoluns Varld. Nordiska, afrikanska, syd- och östeuropeiska ungdomar gör sina röster hörda genom sång) musik skrik, skraft och gestattar känslor och uttryck med hjälp av kroppsspråk och dans.

Den individuella estetiken framträder i kläder, frisyrer och symboliska tecken som förstårker ungdomarnas liggpföjekt" där också den egna stilen Ekroppsrörelserna spelar en betydande roll i identiletsprövningen. Uppehållsrummet fungerar som offentlig arena dår ungdomarna spelarupp sina performanceliknande kroppssBower

En 2008, une étude de Jakob Nielsen utilisant l'eye-tracking a indiqué que moins de 20% du contenu textuel est efectivement lu sur une page web.

Dans une autre étude, Nielsen a testé diférents styles de formulation pour un site web. Les versions du site présentant simultanément des textes concis, à puces et des termes neutres ont connu une augmentation de 124% de leur utilisabilité.

Il est donc nécessaire de rédiger vos contenus web pour qu'ils soient facilement lisibles. Vous trouverez cidessous quelques conseils pour bien structurer vos contenus et susciter l'intérêt des lecteurs.

#### **Conseils pour bien structurer vos contenus et susciter l'intérêt des lecteurs**

> Rédigez des titres attractifs et des sous-titres clairs et précis,

> Evitez les blocs de texte en insérant des listes à puces ou étapes numérotées,

> Ajoutez des liens car ils enrichissent le texte et permettent aux lecteurs de découvrir de nouveaux contenus,

> Mettez les mots-clés de votre texte en évidence, en gras par exemple.

#### **La règle des 3 clics**

L'internaute doit pouvoir accéder à n'importe quelle information présente sur un site web en suivant au plus trois hyperliens (trois clics de souris) depuis la page principale.

#### <https://www.apple.com/fr>

C'est une règle à moduler... La règle des 3 clics doit être remplacée par la règle d'un clic : « Chaque clic ou interaction doit rapprocher l'utilisateur de son objectif, en éliminant ce qui n'est pas pertinent. » Il faut sécuriser le parcours.

[https://articles.uie.com/three\\_click\\_rule/](https://articles.uie.com/three_click_rule/)

#### **Loi de proximité et similarité**

Par réfexe mental, nous considérons que deux éléments qui sont proches physiquement entretiennent des points communs et que l'éloignement de deux objets témoigne d'un manque de lien entre eux. Et nous regroupons les choses qui se ressemblent. De nombreux attributs peuvent nourrir la similarité entre deux éléments : la taille, la forme, la couleur, le contenu et le comportement. <http://www.apple.com/fr/>

#### **Loi de Fitts :**

Une cible est d'autant plus rapide à atteindre qu'elle est proche et grande. Vous devez essayer d'augmenter la taille des éléments cliquables et de réduire leur éloignement vis à vis du point de départ du mouvement. L'importance que vous devez accorder à faciliter la cliquabilité des éléments découle principalement de leur fréquence d'utilisation supposée. Il est beaucoup plus important d'optimiser la cliquabilité des éléments de navigation principaux que celle d'un lien hypertexte isolé au sein du contenu. Les diférents objets cliquables pouvant être soumis à cette loi : logos, barres de navigation, icones, images, boutons, liens hypertextes…

[https://www.google.com/intl/fr\\_ALL/chrome/](https://www.google.com/intl/fr_ALL/chrome/) [https://www.airbnb.fr](https://www.airbnb.fr/)

#### **Lois de Miller et Hick à appliquer sur le menu**

**Loi de Miller** : Miller a défni, sur base d'expériences scientifques, un seuil maximal de ce que l'on appelle notre mémoire de travail. Ce nombre est de 5, plus ou moins 2 éléments. Notre capacité mentale est donc limitée à un empan de 3 à 7 éléments. Ce nombre de Miller doit vous servir à ne pas surcharger votre interface et à limiter le nombre d'éléments dont un seul doit être sélectionné.

**Loi de Hick** : Dans le même ordre d'idées, Hick démontre que le temps nécessaire pour prendre une décision croît proportionnellement au nombre et à la complexité des options proposées. En d'autres termes, il est plus facile de décider parmi un nombre réduit d'éléments. <http://onedesigncompany.com/>

<https://fr.squarespace.com/>

#### **Outils d'évaluation d'application numérique :**

**> Les heuristiques de Nielsen : les 10 commandements de l'utilisabilité** <https://www.nngroup.com/articles/ten-usability-heuristics/>

- 1. Le statut du système doit être visible
- 2. Le système doit correspondre au monde réel
- 3. Contrôle de l'utilisateur et liberté
- 4. Le système doit être cohérent avec les standards
- 5. Prévention des faux-pas et des erreurs
- 6. Reconnaître plutôt que se souvenir
- 7- Flexibilité et efficacité d'usage
- 8. Esthétique et minimalisme
- 9. Aide à la reconnaissance, au diagnostic et à la réparation des erreurs.
- 10. Aide et documentation

#### **> Les critères ergonomiques de Bastien & Scapin**

C'est sous ce nom que les critères de Bastien et Scapin ont été édités en mai 1993 sous forme de rapport de recherche de l'INRIA. Ces critères ergonomiques sont donc issus d'une étude menée par Dominique Scapin assisté de Christian Bastien qui ont tous deux donné leurs noms à ces fameux « critères » pour identifer cet outil devenu une référence en ergonomie des interfaces. Ils ont réalisé en 1997 une synthèse d'environ 900 recommandations dans le domaine de l'ergonomie. Ce travail colossal a permis de produire 18 critères répartis en 8 dimensions.

[Voir le rapport en PDF](http://www.ageron.net/wp-content/uploads/2022/11/RR-5531.pdf)

#### **1. Guidage**

- 1.1. Incitation
- 1.2. Groupement / Distinction entre Items
- 1.2.1. Groupement / Distinction par la localisation
- 1.2.2. Groupement / Distinction par le format
- 1.3. Feedback Immédiat
- 1.4. Lisibilité

#### **2. Charge de Travail**

- 2.1. Brièveté
- 2.1.1. Concision
- 2.1.2. Actions Minimales
- 2.2. Densité Informationnelle

#### **3. Contrôle Explicite**

3.1. Actions Explicites

#### *A voir... et ressources en ligne*

[Un blog sur le Web 2.0](http://allweb2.com/) <http://www.ux-republic.com/blog/> <http://www.blogduwebdesign.com/> <http://blog.shanegraphique.com/>

3.2. Contrôle Utilisateur

#### **4. Adaptabilité**

- 4.1. Flexibilité
- 4.2. Prise en compte de l'expérience de l'utilisateur

#### **5. Gestion des Erreurs**

- 5.1. Protection contre les Erreurs
- 5.2. Qualité des Messages d'Erreurs
- 5.3. Correction des Erreurs

#### **6. Homogénéité / Cohérence**

- **7. Signifance des Codes et Dénominations**
- **8. Compatibilité**